# **lvsfunc**

*Release 0.1.0*

**LightArrowsEXE**

**Jun 24, 2022**

## **CONTENTS:**

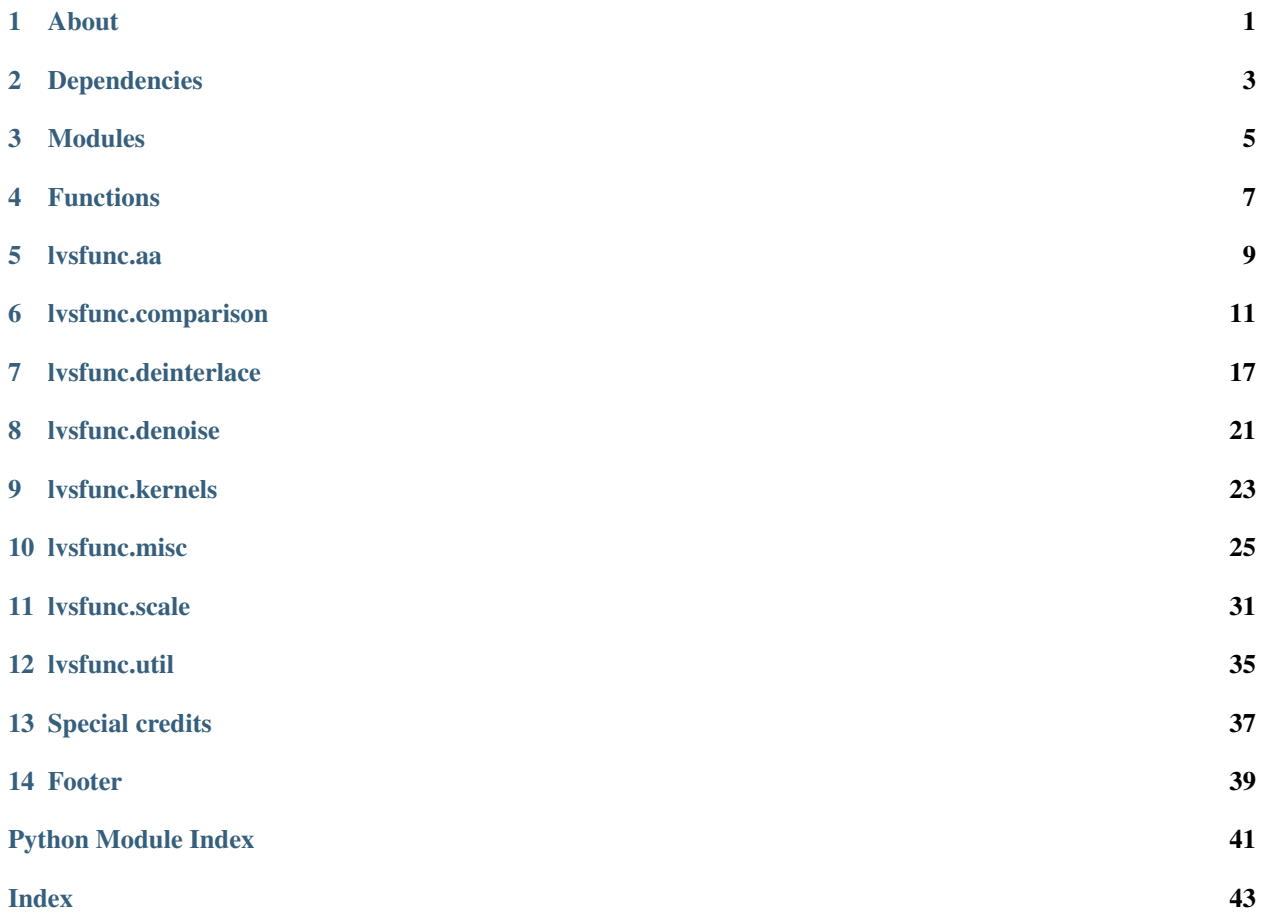

**ONE**

## **ABOUT**

<span id="page-4-1"></span><span id="page-4-0"></span>lvsfunc, a collection of VapourSynth functions and wrappers written and/or modified by LightArrowsEXE.

If you spot any issues, please do not hesitate to send in a Pull Request or reach out to me on Discord (LightArrowsEXE#0476)!

### **TWO**

## **DEPENDENCIES**

<span id="page-6-0"></span>lvsfunc depends on the following third-party scripts:

- [debandshit](https://github.com/LightArrowsEXE/debandshit)
- [edi\\_rpow2](https://gist.github.com/YamashitaRen/020c497524e794779d9c)
- [havsfunc](https://github.com/HomeOfVapourSynthEvolution/havsfunc)
- [kagefunc](https://github.com/Irrational-Encoding-Wizardry/kagefunc)
- [mvsfunc](https://github.com/HomeOfVapourSynthEvolution/mvsfunc)
- [vsTAAmbk](https://github.com/HomeOfVapourSynthEvolution/vsTAAmbk)
- [vsutil](https://github.com/Irrational-Encoding-Wizardry/vsutil)

The following Vapoursynth libraries are also required for full functionality:

- [adaptivegrain](https://git.kageru.moe/kageru/adaptivegrain)
- [combmask](https://mega.nz/#!whtkTShS!JsDhi-_QGs-kZkzWqgcXHX2MQII4Bl9Y4Ft0zHnXDvk)
- [d2vsource](https://github.com/dwbuiten/d2vsource)
- [dgdecnv](http://rationalqm.us/dgdecnv/dgdecnv.html)
- [fmtconv](https://github.com/EleonoreMizo/fmtconv)
- [knlmeanscl](https://github.com/Khanattila/KNLMeansCL)
- [rgsf](https://github.com/IFeelBloated/RGSF)
- [vapoursynth-descale](https://github.com/Irrational-Encoding-Wizardry/vapoursynth-descale)
- [vapoursynth-nnedi3](https://github.com/dubhater/vapoursynth-nnedi3)
- [vapoursynth-eedi3](https://github.com/HomeOfVapourSynthEvolution/VapourSynth-EEDI3)
- [vapoursynth-readmpls](https://github.com/HomeOfVapourSynthEvolution/VapourSynth-ReadMpls)
- [vapoursynth-retinex](https://github.com/HomeOfVapourSynthEvolution/VapourSynth-Retinex)
- [vapoursynth-tcanny](https://github.com/HomeOfVapourSynthEvolution/VapourSynth-TCanny)
- [vs-continuityfixer](https://github.com/MonoS/VS-ContinuityFixer)
- [zimg](https://github.com/sekrit-twc/zimg)
- [znedi3](https://github.com/sekrit-twc/znedi3)

This list is non-exhaustive, as dependencies may have their own dependencies. An attempt has been made to document major dependencies on a per-function basis. Unfortunately, \*func family modules have complex dependency graphs and documenting them is beyond the scope of this module.

## **THREE**

## **MODULES**

<span id="page-8-0"></span>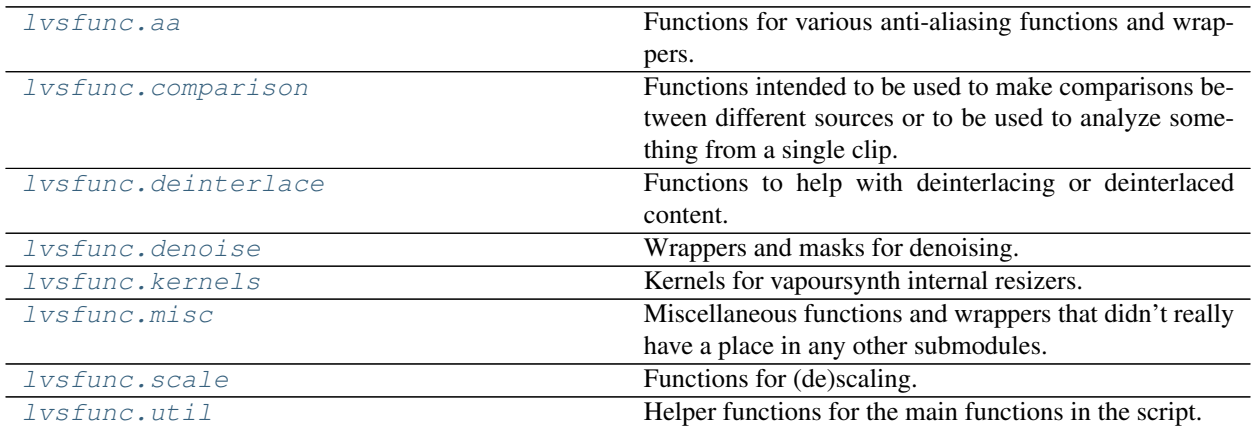

## **FOUR**

## **FUNCTIONS**

<span id="page-10-0"></span>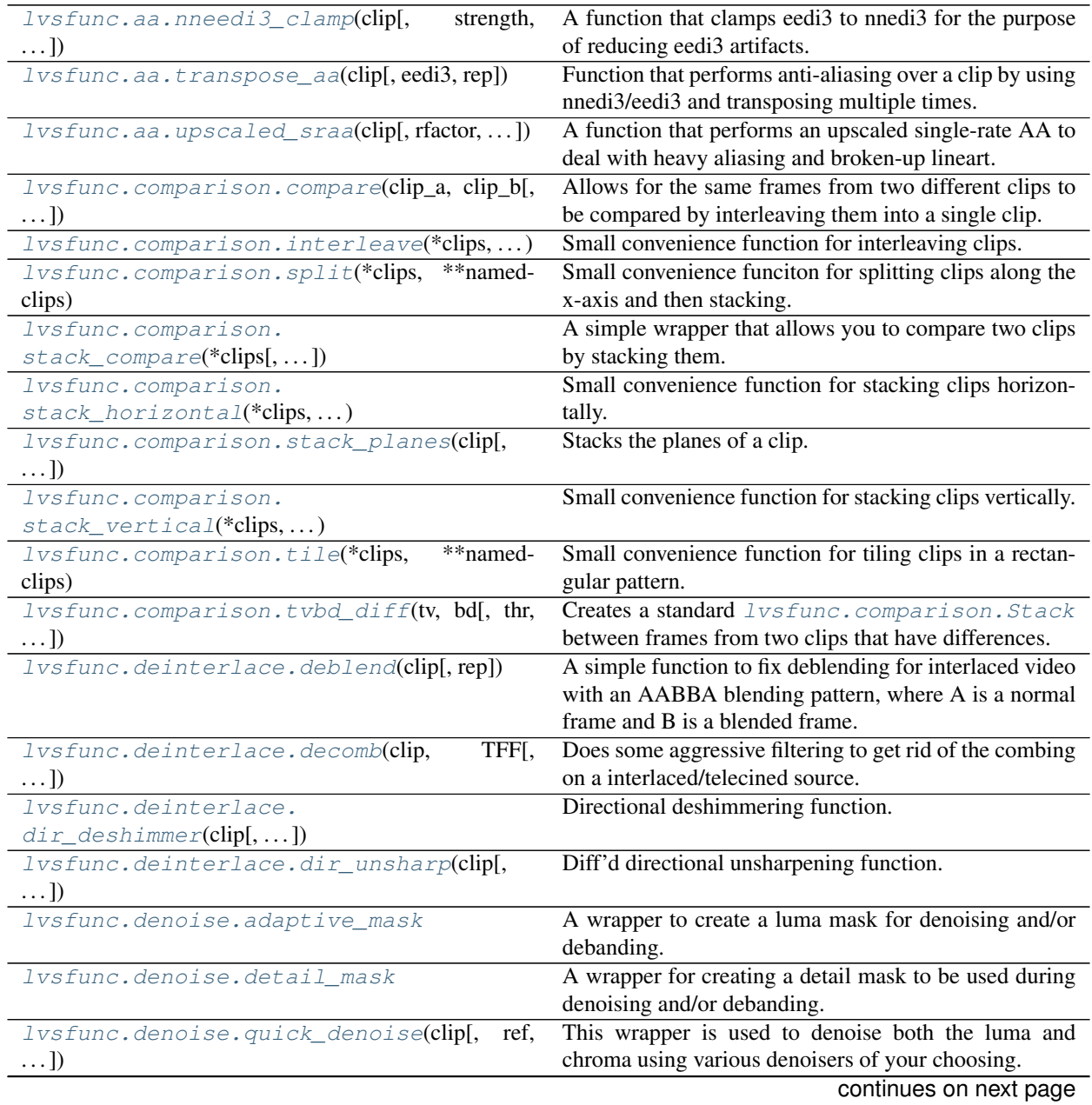

| rable T – continued from previous page                             |                                                           |
|--------------------------------------------------------------------|-----------------------------------------------------------|
| lvsfunc.misc.allow_variable([width,                                | Decorator allowing a variable-res and/or variable-        |
| $height, \ldots$ ])                                                | format clip to be passed to a function that otherwise     |
|                                                                    | would not be able to accept it.                           |
| lvsfunc.misc.chroma_injector(func)                                 | Decorator allowing injection of reference chroma into     |
|                                                                    | a function which would normally only receive luma,        |
|                                                                    | such as an upscaler passed to <i>lvsfunc.scale</i> .      |
|                                                                    | $descale()$ .                                             |
| lvsfunc.misc.colored_clips(amount[,])                              | Returns a list of BlankClips with unique colors in se-    |
|                                                                    | quential or random order.                                 |
| lvsfunc.misc.edgefixer(clip[, left, right, ])                      | A wrapper for ContinuityFixer (https://github.com/        |
|                                                                    | MonoS/VS-ContinuityFixer).                                |
| lvsfunc.misc.fix_cr_tint(clip[, value])                            | Tries to forcibly fix Crunchyroll's green tint by adding  |
|                                                                    | pixel values.                                             |
| lvsfunc.misc.frames_since_bookmark(clip,                           | Displays frames since last bookmark to create easily      |
| $\ldots$                                                           | reusable scenefiltering.                                  |
| <i>lvsfunc.misc.limit_dark(clip, filtered[,])</i>                  | Replaces frames in a clip with a filtered clip when the   |
|                                                                    | frame's darkness exceeds the threshold.                   |
| lvsfunc.misc.load_bookmarks(bookmark_path) VSEdit bookmark loader. |                                                           |
| lvsfunc.misc.replace_ranges(clip_a, clip_b,                        | A replacement for ReplaceFramesSimple that uses ints      |
| $\ldots$                                                           | and tuples rather than a string.                          |
| lvsfunc.misc.source(file[, ref,])                                  | Generic clip import function.                             |
| lvsfunc.misc.wipe_row(clip[, secondary, ])                         | Simple function to wipe a row with a blank clip.          |
| lvsfunc.scale.descale(clip[, upscaler,  ])                         | A unified descaling function.                             |
| lvsfunc.scale.descale_detail_mask                                  | Generate a detail mask given a clip and a clip rescaled   |
|                                                                    | with the same kernel.                                     |
| lvsfunc.scale.reupscale                                            | A quick 'n easy wrapper used to re-upscale a clip         |
|                                                                    | descaled with descale using znedi3.                       |
| lvsfunc.scale.test_descale(clip[,<br>width,                        | Generic function to test descales with; descales and re-  |
| $\ldots$ ]                                                         | upscales a given clip, allowing you to compare the two    |
|                                                                    | easily.                                                   |
| lvsfunc.util.pick_removegrain(clip)                                | Returns rgvs. RemoveGrain if the clip is 16 bit or lower, |
|                                                                    | else rgsf.RemoveGrain.                                    |
| lvsfunc.util.pick_repair(clip)                                     | Returns rgvs. Repair if the clip is 16 bit or lower, else |
|                                                                    | rgsf.Repair.                                              |
| lvsfunc.util.quick_resample(clip, function)                        | A function to quickly resample to 16/8 bit and back to    |
|                                                                    | the original depth.                                       |

Table 1 – continued from previous page

## **LVSFUNC.AA**

<span id="page-12-3"></span><span id="page-12-0"></span>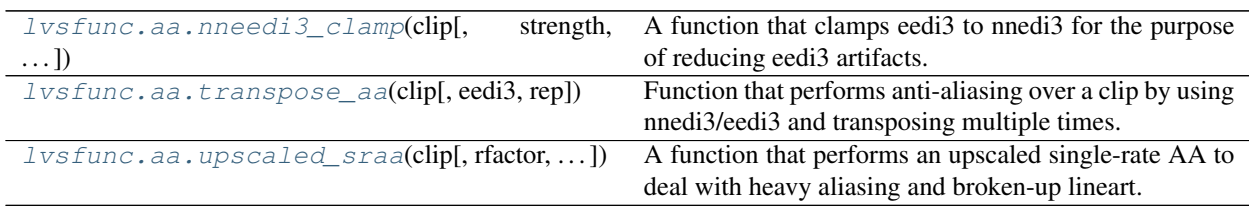

<span id="page-12-1"></span>Functions for various anti-aliasing functions and wrappers.

<span id="page-12-2"></span>lvsfunc.aa.**nneedi3\_clamp**(*clip*, *strength=1*, *mask=None*, *ret\_mask=False*, *show\_mask=False*, *opencl=False*)

A function that clamps eedi3 to nnedi3 for the purpose of reducing eedi3 artifacts. This should fix every issue created by eedi3. For example: <https://i.imgur.com/hYVhetS.jpg>

Original function written by Zastin, modified by LightArrowsEXE.

Dependencies:

- kagefunc (optional: retinex edgemask)
- vapoursynth-retinex (optional: retinex edgemask)
- vapoursynth-tcanny (optional: retinex edgemask)
- vapoursynth-eedi3
- vapoursynth-nnedi3 or znedi3
- vapoursynth-nnedi3cl (optional: opencl)
- vsTAAmbk

#### **Parameters**

- **clip** (VideoNode) Input clip
- **strength** (int) Set threshold strength (Default: 1)
- **mask** (Optional[VideoNode]) Clip to use for custom mask (Default: None)
- **ret\_mask** (bool) Replace default mask with a retinex edgemask (Default: False)
- **show\_mask** (bool) Return mask instead of clip (Default: False)
- **opencl** (bool) OpenCL acceleration (Default: False)

Return type VideoNode

Returns Antialiased clip

#### <span id="page-13-2"></span><span id="page-13-0"></span>lvsfunc.aa.**transpose\_aa**(*clip*, *eedi3=False*, *rep=13*)

Function that performs anti-aliasing over a clip by using nnedi3/eedi3 and transposing multiple times. This results in overall stronger anti-aliasing. Useful for shows like Yuru Camp with bad lineart problems.

Original function written by Zastin, modified by LightArrowsEXE.

Dependencies: rgsf (optional: 32 bit clip), vapoursynth-eedi3, vapoursynth-nnedi3, znedi3

**Parameters** 

- **clip** (VideoNode) Input clip
- **eedi3** (bool) Use eedi3 for the interpolation (Default: False)
- **rep** (int) Repair mode. Pass it 0 to not repair (Default: 13)

Return type VideoNode

Returns Antialiased clip

<span id="page-13-1"></span>lvsfunc.aa.**upscaled\_sraa**(*clip*, *rfactor=1.5*, *rep=None*, *width=None*, *height=None*, *downscaler=vapoursynth.core.resize.Spline36*, *\*\*eedi3\_args*)

A function that performs an upscaled single-rate AA to deal with heavy aliasing and broken-up lineart. Useful for Web rips, where the source quality is not good enough to descale, but you still want to deal with some bad aliasing and lineart.

Original function written by Zastin, heavily modified by LightArrowsEXE.

Alias for this function is *lvsfunc.sraa*.

Dependencies: fmtconv, rgsf (optional: 32 bit clip), vapoursynth-eedi3, vapoursynth-nnedi3

#### **Parameters**

- **clip** (VideoNode) Input clip
- **rfactor** (float) Image enlargement factor. 1.3..2 makes it comparable in strength to vsTAAmbk It is not recommended to go below 1.3 (Default: 1.5)
- **rep** (Optional[int]) Repair mode (Default: None)
- **width** (Optional[int]) Target resolution width. If None, determine from *height*
- **height** (Optional[int]) Target resolution height (Default: clip.height)
- **downscaler** (Callable[[VideoNode, int, int], VideoNode]) Resizer used to downscale the AA'd clip
- **kwargs** Arguments passed to znedi3 (Default: alpha=0.2, beta=0.6, gamma=40, nrad=2, mdis=20)

Return type VideoNode

Returns Antialiased and optionally rescaled clip

## **LVSFUNC.COMPARISON**

<span id="page-14-4"></span><span id="page-14-0"></span>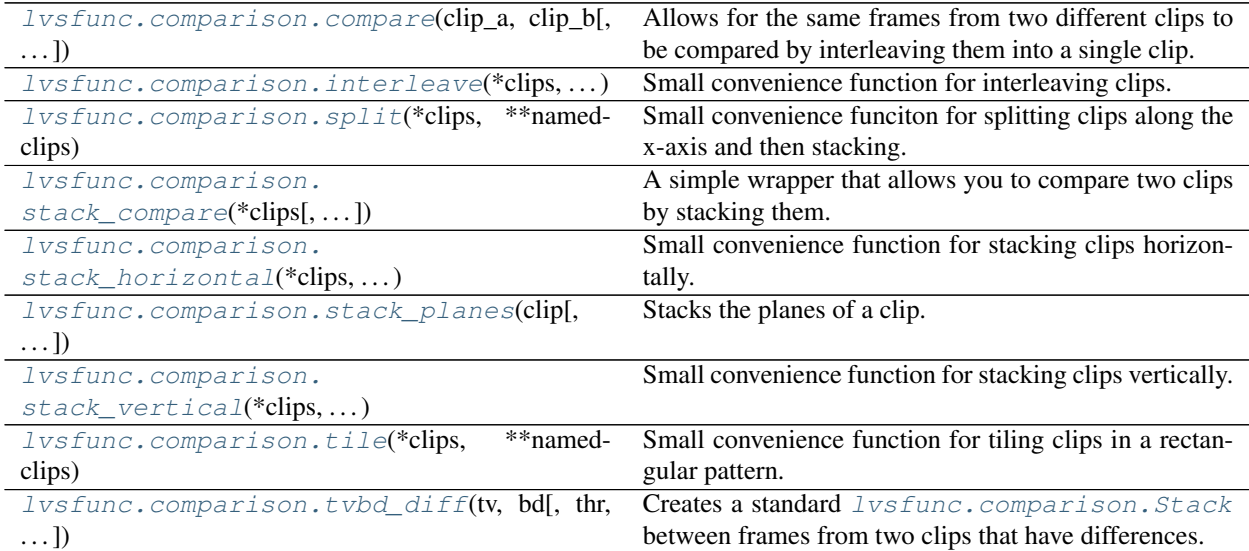

<span id="page-14-1"></span>Functions intended to be used to make comparisons between different sources or to be used to analyze something from a single clip.

<span id="page-14-2"></span>**class** lvsfunc.comparison.**Comparer**(*clips*, *\**, *label\_alignment=7*) Bases: abc.ABC

Base class for comparison functions.

#### **Parameters**

- **clips** (Union[Dict[str, VideoNode], Sequence[VideoNode]]) A dict mapping names to clips or simply a sequence of clips in a tuple or a list. If given a dict, the names will be overlayed on the clips using VideoNode.text.Text. If given a simple sequence of clips, the *label\_alignment* parameter will have no effect and the clips will not be labeled. The order of the clips in either a dict or a sequence will be kept in the comparison.
- **label\_alignment** (int) An integer from 1-9, corresponding to the positions of the keys on a numpad. Only used if *clips* is a dict. Determines where to place clip name using VideoNode.text.Text (Default: 7)

#### **property clip**

Returns the comparison as a single VideoNode for further manipulation or attribute inspection.

<span id="page-14-3"></span>comp\_clip =  $Comparent$  (...).clip is the intended use in encoding scripts.

Return type VideoNode

```
class lvsfunc.comparison.Direction
    Bases: enum.IntEnum
```
Enum to simplify direction argument.

<span id="page-15-1"></span>**HORIZONTAL = 0**

**VERTICAL = 1**

<span id="page-15-2"></span>**class** lvsfunc.comparison.**Interleave**(*clips*, *\**, *label\_alignment=7*) Bases: [lvsfunc.comparison.Comparer](#page-14-2)

From the VapourSynth documentation: *Returns a clip with the frames from all clips interleaved. For example, Interleave(A=clip1, B=clip2) will return A.Frame 0, B.Frame 0, A.Frame 1, B.Frame 1, . . .*

Acts as a convenience combination function of vapoursynth.core.text.Text and vapoursynth. core.std.Interleave.

#### **Parameters**

- **clips** (Union[Dict[str, VideoNode], Sequence[VideoNode]]) A dict mapping names to clips or simply a sequence of clips in a tuple or a list. If given a dict, the names will be overlayed on the clips using VideoNode.text.Text. If given a simple sequence of clips, the *label\_alignment* parameter will have no effect and the clips will not be labeled. The order of the clips in either a dict or a sequence will be kept in the comparison.
- **label\_alignment** (int) An integer from 1-9, corresponding to the positions of the keys on a numpad. Only used if *clips* is a dict. Determines where to place clip name using VideoNode.text.Text (Default: 7)

**class** lvsfunc.comparison.**Split**(*clips*, *\**, *direction=<Direction.HORIZONTAL: 0>*, *label\_alignment=7*)

Bases: [lvsfunc.comparison.Stack](#page-15-0)

Split an unlimited amount of clips into one VideoNode with the same dimensions as the original clips. Handles odd-sized resolutions or resolutions that can't be evenly split by the amount of clips specified.

The remaining pixel width/height (clip.dimension  $%$  number\_of\_clips) will be always given to the last clip specified. For example, five  $104 \times 200$  clips will result in a  $((20 \times 200) * 4) + (24 \times 200)$  horiztonal stack of clips.

#### Parameters

- **clips** (Union[Dict[str, VideoNode], Sequence[VideoNode]]) A dict mapping names to clips or simply a sequence of clips in a tuple or a list. If given a dict, the names will be overlayed on the clips using VideoNode.text.Text. If given a simple sequence of clips, the *label\_alignment* parameter will have no effect and the clips will not be labeled. The order of the clips in either a dict or a sequence will be kept in the comparison.
- **direction** ([Direction](#page-14-3)) Determines the axis to split the clips on (Default: [lvsfunc.comparison.Direction.HORIZONTAL](#page-15-1))
- **label\_alignment** (int) An integer from 1-9, corresponding to the positions of the keys on a numpad. Only used if *clips* is a dict. Determines where to place clip name using VideoNode.text.Text (Default: 7)

<span id="page-15-0"></span>**class** lvsfunc.comparison.**Stack**(*clips*, *\**, *direction=<Direction.HORIZONTAL: 0>*, *label\_alignment=7*)

Bases: [lvsfunc.comparison.Comparer](#page-14-2)

#### Stacks clips horizontally or vertically.

Acts as a convenience combination function of vapoursynth.core.text.Text and either vapoursynth.core.std.StackHorizontal or vapoursynth.core.std.StackVertical.

#### <span id="page-16-0"></span>**Parameters**

- **clips** (Union[Dict[str, VideoNode], Sequence[VideoNode]]) A dict mapping names to clips or simply a sequence of clips in a tuple or a list. If given a dict, the names will be overlayed on the clips using VideoNode.text.Text. If given a simple sequence of clips, the *label\_alignment* parameter will have no effect and the clips will not be labeled. The order of the clips in either a dict or a sequence will be kept in the comparison.
- direction ([Direction](#page-14-3)) Direction of the stack (Default: *[lvsfunc.comparison.](#page-15-1)* [Direction.HORIZONTAL](#page-15-1))
- **label\_alignment** (int) An integer from 1-9, corresponding to the positions of the keys on a numpad. Only used if *clips* is a dict. Determines where to place clip name using VideoNode.text.Text (Default: 7)

```
class lvsfunc.comparison.Tile(clips, *, arrangement=None, label_alignment=7)
    Bases: lvsfunc.comparison.Comparer
```
Tiles clips in a mosaic manner, filling rows first left-to-right, then stacking.

The arrangement of the clips can be specified with the *arrangement* parameter. Rows are specified as lists of ints inside of a larger list specifying the order of the rows. Think of this as a 2-dimensional array of 0s and 1s with *0* representing an empty slot and *l* representing the next clip in the sequence.

If *arrangement* is not specified, the function will attempt to fill a square with dimensions *n x n* where *n* is equivalent to math.ceil(math.sqrt(len(clips)). The bottom rows will be dropped if empty.

```
For example, for 3 clips, the automatic arrangement becomes:
\sqrt{2}[1, 1],
[1, 0]
]
# For 10 clips, the automatic arrangement becomes:
\sqrt{2}[1, 1, 1, 1],
[1, 1, 1, 1],[1, 1, 0, 0]]
# For custom arrangements, such as (for 4 clips):
\sqrt{2}[0, 1, 0, 1],
[1],
[0, 1]
]
# the rows will be auto-padded with 0's to be the same length.
```
#### Parameters

- **clips** (Union[Dict[str, VideoNode], Sequence[VideoNode]]) A dict mapping names to clips or simply a sequence of clips in a tuple or a list. If given a dict, the names will be overlayed on the clips using VideoNode.text.Text. If given a simple sequence of clips, the *label\_alignment* parameter will have no effect and the clips will not be labeled. The order of the clips in either a dict or a sequence will be kept in the comparison.
- **arrangement** (Optional[List[List[int]]]) 2-dimension array (list of lists) of 0s and 1s representing a list of rows of clips(*1*) or blank spaces(*0*) (Default: None)

<span id="page-17-4"></span>• **label\_alignment** (int) – An integer from 1-9, corresponding to the positions of the keys on a numpad. Only used if *clips* is a dict. Determines where to place clip name using VideoNode.text.Text (Default: 7)

<span id="page-17-0"></span>lvsfunc.comparison.**compare**(*clip\_a*, *clip\_b*, *frames=None*, *rand\_total=None*, *force\_resample=True*, *print\_frame=True*, *mismatch=False*)

Allows for the same frames from two different clips to be compared by interleaving them into a single clip. Clips are automatically resampled to 8 bit YUV -> RGB24 to emulate how a monitor shows the frame. This can be disabled by setting *force\_resample* to False.

Alias for this function is *lvsfunc.comp*.

Dependencies: mvsfunc

#### Parameters

- **clip\_a** (VideoNode) Clip to compare
- **clip b** (VideoNode) Second clip to compare
- **frames** (Optional[List[int]]) List of frames to compare (Default: None)
- **rand\_total** (Optional[int]) Number of random frames to pick (Default: None)
- **force** resample (bool) Forcibly resamples the clip to RGB24 (Default: True)
- **print\_frame** (bool) Print frame numbers (Default: True)
- **mismatch** (bool) Allow for clips with different formats and dimensions to be compared (Default: False)

Return type VideoNode

Returns Interleaved clip containing specified frames from *clip\_a* and *clip\_b*

<span id="page-17-1"></span>lvsfunc.comparison.**interleave**(*\*clips*, *\*\*namedclips*)

Small convenience function for interleaving clips.

#### **Parameters**

- **clips** (VideoNode) Clips for comparison (order is kept)
- **namedclips** (VideoNode) Keyword arguments of *name=clip* for all clips in the comparison. Clips will be labeled at the top left with their *name*.

#### Return type VideoNode

Returns An interleaved clip of all the *clips*/*namedclips* specified

#### <span id="page-17-2"></span>lvsfunc.comparison.**split**(*\*clips*, *\*\*namedclips*)

Small convenience funciton for splitting clips along the x-axis and then stacking. Accounts for odd-resolution clips by giving overflow columns to the last clip specified. All clips must have the same dimensions (width and height).

#### **Parameters**

- **clips** (VideoNode) Clips for comparison (order is kept left to right)
- **namedclips** (VideoNode) Keyword arguments of *name=clip* for all clips in the comparison. Clips will be labeled at the bottom with their *name*.

#### Return type VideoNode

<span id="page-17-3"></span>Returns A clip with the same dimensions as any one of the input clips with all *clips*/*namedclips* represented as individual vertical slices.

<span id="page-18-4"></span>lvsfunc.comparison.**stack\_compare**(*\*clips*, *make\_diff=True*, *height=288*, *warn=None*) A simple wrapper that allows you to compare two clips by stacking them.

Best to use when trying to match two sources frame-accurately. Alias for this function is *lvsfunc.scomp*.

#### **Parameters**

- **clips** (VideoNode) Clips to compare
- **make** diff (bool) Create and stack a diff (only works if two clips are given) (Default: True)
- **height** (int) Height in px to rescale clips to if *make\_diff* is True (MakeDiff clip will be twice this resolution) (Default: 288)
- **warn** (Optional[Any]) Unused parameter kept for backward compatibility

#### Return type VideoNode

#### Returns Clip with *clips* stacked

```
lvsfunc.comparison.stack_horizontal(*clips, **namedclips)
```
Small convenience function for stacking clips horizontally.

#### **Parameters**

- **clips** (VideoNode) Clips for comparison (order is kept left to right)
- **namedclips** (VideoNode) Keyword arguments of *name=clip* for all clips in the comparison. Clips will be labeled at the top left with their *name*.

#### Return type VideoNode

Returns A horizontal stack of the *clips*/*namedclips*

#### <span id="page-18-1"></span>lvsfunc.comparison.**stack\_planes**(*clip*, *stack\_vertical=False*)

Stacks the planes of a clip. For 4:2:0 subsampled clips, the two half-sized planes will be stacked in the opposite direction specified (vertical by default), then stacked with the full-sized plane in the direction specified (horizontal by default).

#### **Parameters**

- **clip** (VideoNode) Input clip (must be in YUV or RGB planar format)
- **stack vertical** (bool) Stack the planes vertically (Default: False)

Return type VideoNode

Returns Clip with stacked planes

#### <span id="page-18-2"></span>lvsfunc.comparison.**stack\_vertical**(*\*clips*, *\*\*namedclips*)

Small convenience function for stacking clips vertically.

#### **Parameters**

- **clips** (VideoNode) Clips for comparison (order is kept top to bottom)
- **namedclips** (VideoNode) Keyword arguments of *name=clip* for all clips in the comparison. Clips will be labeled at the top left with their *name*.

#### Return type VideoNode

Returns A vertical stack of the *clips*/*namedclips*

#### <span id="page-18-3"></span>lvsfunc.comparison.**tile**(*\*clips*, *\*\*namedclips*)

Small convenience function for tiling clips in a rectangular pattern. All clips must have the same dimensions

<span id="page-19-1"></span>(width and height). If 3 clips are given, a 2x2 square with one blank slot will be returned. If 6 clips are given, a 3x2 rectangle will be returned.

#### **Parameters**

- **clips** (VideoNode) Clips for comparison
- **namedclips** (VideoNode) Keyword arguments of *name=clip* for all clips in the comparison. Clips will be labeled at the top left with their *name*.

#### Return type VideoNode

Returns A clip with all input *clips*/*namedclips* automatically tiled most optimally into a rectangular arrrangement

<span id="page-19-0"></span>lvsfunc.comparison.**tvbd\_diff**(*tv*, *bd*, *thr=72*, *height=288*, *return\_array=False*)

Creates a standard  $Ivsfunc.comparison.Stack$  between frames from two clips that have differences. Useful for making comparisons between TV and BD encodes, as well as clean and hardsubbed sources.

There are two methods used here to find differences. If *thr* is below 1, PlaneStatsDiff is used to figure out the differences. Else, if *thr* is equal than or higher than 1, PlaneStatsMin/Max are used.

Recommended is PlaneStatsMin/Max, as those seem to catch more outrageous differences more easily and not return too many starved frames.

Note that this might catch artifacting as differences! Make sure you verify every frame with your own eyes!

Alias for this function is *lvsfunc.diff*.

#### **Parameters**

- **tv** (VideoNode) TV clip
- **bd** (VideoNode) BD clip
- **thr** (float) Threshold,  $\leq$  1 uses PlaneStatsDiff, >1 uses Max/Min. Value must be below 128 (Default: 72)
- **height** (int) Height in px to downscale clips to if *return array* is False (MakeDiff clip will be twice this resolution) (Default: 288)
- **return\_array** (bool) Return frames as an interleaved comparison (using  $lvsfunc$ . [comparison.Interleave](#page-15-2)) (Default: False)

#### Return type VideoNode

Returns Either an interleaved clip of the differences between the two clips or a stack of both input clips on top of MakeDiff clip

### **SEVEN**

## **LVSFUNC.DEINTERLACE**

<span id="page-20-4"></span><span id="page-20-0"></span>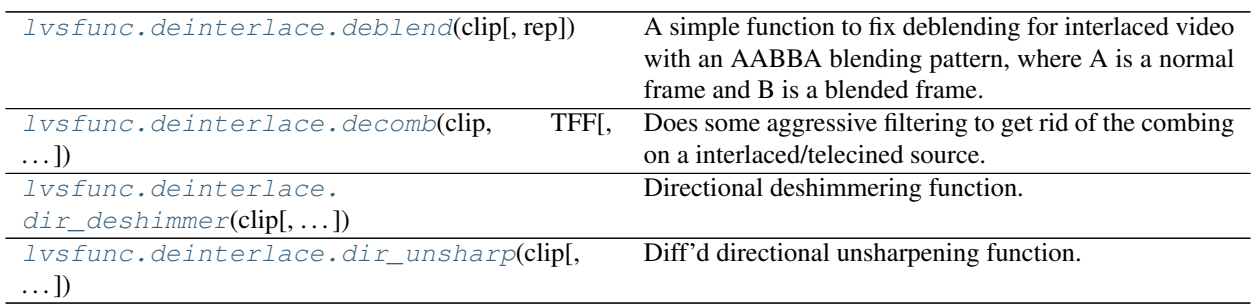

<span id="page-20-1"></span>Functions to help with deinterlacing or deinterlaced content.

#### <span id="page-20-2"></span>lvsfunc.deinterlace.**deblend**(*clip*, *rep=None*)

A simple function to fix deblending for interlaced video with an AABBA blending pattern, where A is a normal frame and B is a blended frame.

Assuming there's a constant pattern of frames (labeled A, B, C, CD, and DA in this function), blending can be fixed by calculating the C frame by getting halves of CD and DA, and using that to fix up CD. DA can then be dropped due to it being an interlaced frame.

However, doing this will result in some of the artifacting being added to the deblended frame. We can mitigate this by repairing the frame with the non-blended frame before it.

For more information, please refer to this blogpost by torchlight: [https://mechaweaponsvidya.wordpress.com/](https://mechaweaponsvidya.wordpress.com/2012/09/13/adventures-in-deblending/) [2012/09/13/adventures-in-deblending/](https://mechaweaponsvidya.wordpress.com/2012/09/13/adventures-in-deblending/)

Dependencies: rgsf (optional: 32bit clip)

#### **Parameters**

- **clip** (VideoNode) Input clip
- **rep** (Optional[int]) Repair mode for the deblended frames, no repair if None (Default: None)

Return type VideoNode

#### Returns Deblended clip

<span id="page-20-3"></span>lvsfunc.deinterlace.**decomb**(*clip*, *TFF*, *decimate=True*, *vinv=False*, *sharpen=False*, *dir='v'*, *rep=None*)

Does some aggressive filtering to get rid of the combing on a interlaced/telecined source. You can also allow it to decimate the clip, or keep it disabled if you wish to handle the decimating yourself. Enabling vinverse will result in more aggressive decombing at the cost of potential detail loss.

Function written by Midlifecrisis from the WEEB AUTISM server, and modified by LightArrowsEXE.

<span id="page-21-2"></span>Dependencies: combmask, havsfunc (QTGMC), rgsf (optional: 32bit clip)

Deciphering havsfunc's dependencies is left as an exercise for the user.

#### Parameters

- **clip** (VideoNode) Input clip
- **TFF** (bool) Top-Field-First
- **decimate** (bool) Decimate the video after deinterlacing (Default: True)
- **vinv** (bool) Use vinverse to get rid of additional combing (Default: False)
- **sharpen** (bool) Unsharpen after deinterlacing (Default: False)
- $\text{dir}(str)$  Directional vector. 'v' = Vertical, 'h' = Horizontal (Default: v)
- **rep** (Optional[int]) Repair mode for repairing the decombed clip using the original clip (Default: None)

Return type VideoNode

Returns Decombed clip

```
lvsfunc.deinterlace.dir_deshimmer(clip, TFF=True, dh=False, transpose=True,
                                   show_mask=False)
```
Directional deshimmering function.

Only works (in the few instances it does, anyway) for obvious horizontal and vertical shimmering. Odds of success are low. But if you're desperate, it's worth a shot.

Dependencies: vapoursynth-nnedi3

#### Parameters

- **clip** (VideoNode) Input clip
- **TFF** (bool) Top Field First. Set to False if TFF doesn't work (Default: True)
- **dh** (bool) Interpolate to double the height of given clip beforehand (Default: False)
- **transpose** (bool) Transpose the clip before attempting to deshimmer (Default: True)
- **show\_mask** (bool) Show nnedi3's mask (Default: False)

Return type VideoNode

Returns Deshimmered clip

```
lvsfunc.deinterlace.dir_unsharp(clip, strength=1.0, dir='v', h=3.4)
```
Diff'd directional unsharpening function. Performs one-dimensional sharpening as such: "Original + (Original - blurred) \* Strength"

This particular function is recommended for SD content, specifically after deinterlacing.

Special thanks to thebombzen and kageru for writing the bulk of this.

Dependencies: knlmeanscl

#### **Parameters**

- **clip** (VideoNode) Input clip
- **strength** (float) Amount to multiply blurred clip with original clip by (Default: 1.0)
- $\text{dir}(\text{str})$  Directional vector. 'v' = Vertical, 'h' = Horizontal (Default: v)
- **h** (float) Sigma for knlmeans, to prevent noise from getting sharpened (Default: 3.4)

Return type VideoNode

Returns Unsharpened clip

## **EIGHT**

## **LVSFUNC.DENOISE**

<span id="page-24-5"></span><span id="page-24-0"></span>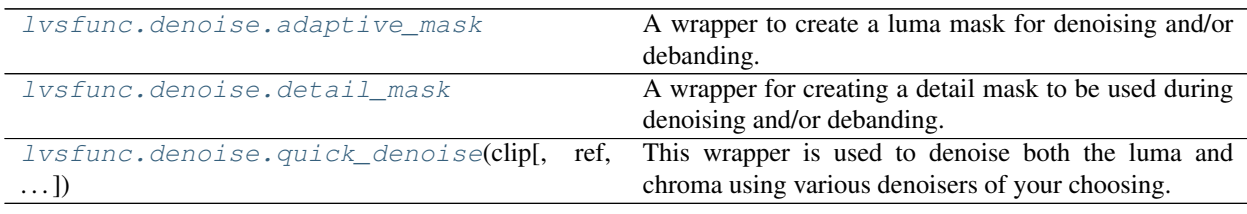

<span id="page-24-1"></span>Wrappers and masks for denoising.

#### <span id="page-24-2"></span>lvsfunc.denoise.**adaptive\_mask**

A wrapper to create a luma mask for denoising and/or debanding.

Function is curried to allow parameter tuning when passing to denoisers that allow you to pass your own mask.

Dependencies: adaptivegrain

#### Parameters

- **clip** Input clip
- **luma\_scaling** Luma scaling factor (Default: 8.0)

Returns Luma mask

#### <span id="page-24-3"></span>lvsfunc.denoise.**detail\_mask**

A wrapper for creating a detail mask to be used during denoising and/or debanding. The detail mask is created using debandshit's rangemask, and is then merged with Prewitt to catch lines it may have missed.

Function is curried to allow parameter tuning when passing to denoisers that allow you to pass your own mask.

Dependencies: knlmeans (optional: pre\_denoise), debandshit

#### **Parameters**

- **clip** Input clip
- **pre\_denoise** Denoise the clip before creating the mask (Default: False)
- **rad** The luma equivalent of gradfun3's "mask" parameter
- **radc** The chroma equivalent of gradfun3's "mask" parameter

Brz\_a Binarizing for the detail mask (Default: 0.05)

Brz\_b Binarizing for the edge mask (Default: 0.05)

<span id="page-24-4"></span>Returns Detail mask

lvsfunc.denoise.**quick\_denoise**(*clip*, *ref=None*, *cmode='knlm'*, *sigma=2*, *\*\*kwargs*)

This wrapper is used to denoise both the luma and chroma using various denoisers of your choosing. If you wish to use just one denoiser, you're probably better off using that specific filter rather than this wrapper.

A rewrite of my old 'quick\_denoise'. I still hate it, but whatever. This will probably be removed in a future commit.

BM3D is used for denoising the luma.

Special thanks to kageru for helping me out with some ideas and pointers.

Alias for this function is *lvsfunc.qden*.

Dependencies: havsfunc (optional: SMDegrain mode), mvsfunc

Deciphering havsfunc's dependencies is left as an excercise for the user.

#### **Parameters**

- **clip** (VideoNode) Input clip
- **cmode** (str) Chroma denoising modes: 'knlm' Use knlmeans for denoising the chroma (Default), 'tnlm' - Use tnlmeans for denoising the chroma, 'dft' - Use dfttest for denoising the chroma (requires setting 'sbsize' in kwargs), 'smd' - Use SMDegrain for denoising the chroma,
- **sigma** (float) Denoising strength for BM3D (Default: 2)
- **ref** (Optional[VideoNode]) Optional reference clip to replace BM3D's basic estimate
- **kwargs** (Any) Parameters passed to chroma denoiser

Return type VideoNode

Returns Denoised clip

### **NINE**

### **LVSFUNC.KERNELS**

<span id="page-26-2"></span><span id="page-26-0"></span>Kernels for vapoursynth internal resizers. Intended for use by  $Ivsfunc.scale$  functions.

```
class lvsfunc.kernels.Bicubic(b=0, c=0.5, **kwargs)
    Bases: lvsfunc.kernels.Kernel
```
Built-in bicubic resizer.

**Parameters** 

- **b** (float) B-param for bicubic kernel
- **c** (float) C-param for bicubic kernel

**descale**(*clip*, *width*, *height*, *shift=0, 0*)

Return type VideoNode

**scale**(*clip*, *width*, *height*, *shift=0, 0*)

Return type VideoNode

```
class lvsfunc.kernels.Bilinear(**kwargs)
```
Bases: [lvsfunc.kernels.Kernel](#page-26-1)

Built-in bilinear resizer.

**descale**(*clip*, *width*, *height*, *shift=0, 0*)

Return type VideoNode

**scale**(*clip*, *width*, *height*, *shift=0, 0*)

Return type VideoNode

<span id="page-26-1"></span>**class** lvsfunc.kernels.**Kernel**(*\*\*kwargs*)

Bases: abc.ABC

Abstract scaling kernel interface.

Additional kwargs supplied to constructor are passed only to the internal resizer, not the descale resizer.

**abstract descale**(*clip*, *width*, *height*, *shift=0, 0*)

Return type VideoNode

**abstract scale**(*clip*, *width*, *height*, *shift=0, 0*)

Return type VideoNode

**class** lvsfunc.kernels.**Lanczos**(*taps=4*, *\*\*kwargs*) Bases: [lvsfunc.kernels.Kernel](#page-26-1)

Built-in lanczos resizer.

<span id="page-27-0"></span>Parameters taps (int) – taps param for lanczos kernel **descale**(*clip*, *width*, *height*, *shift=0, 0*) Return type VideoNode **scale**(*clip*, *width*, *height*, *shift=0, 0*) Return type VideoNode **class** lvsfunc.kernels.**Spline16**(*\*\*kwargs*) Bases: [lvsfunc.kernels.Kernel](#page-26-1) Built-in spline16 resizer. **descale**(*clip*, *width*, *height*, *shift=0, 0*) Return type VideoNode **scale**(*clip*, *width*, *height*, *shift=0, 0*) Return type VideoNode **class** lvsfunc.kernels.**Spline36**(*\*\*kwargs*) Bases: [lvsfunc.kernels.Kernel](#page-26-1) Built-in spline36 resizer. **descale**(*clip*, *width*, *height*, *shift=0, 0*) Return type VideoNode **scale**(*clip*, *width*, *height*, *shift=0, 0*) Return type VideoNode **class** lvsfunc.kernels.**Spline64**(*\*\*kwargs*) Bases: [lvsfunc.kernels.Kernel](#page-26-1) Built-in spline64 resizer. **descale**(*clip*, *width*, *height*, *shift=0, 0*) Return type VideoNode **scale**(*clip*, *width*, *height*, *shift=0, 0*)

Return type VideoNode

## **LVSFUNC.MISC**

<span id="page-28-4"></span><span id="page-28-0"></span>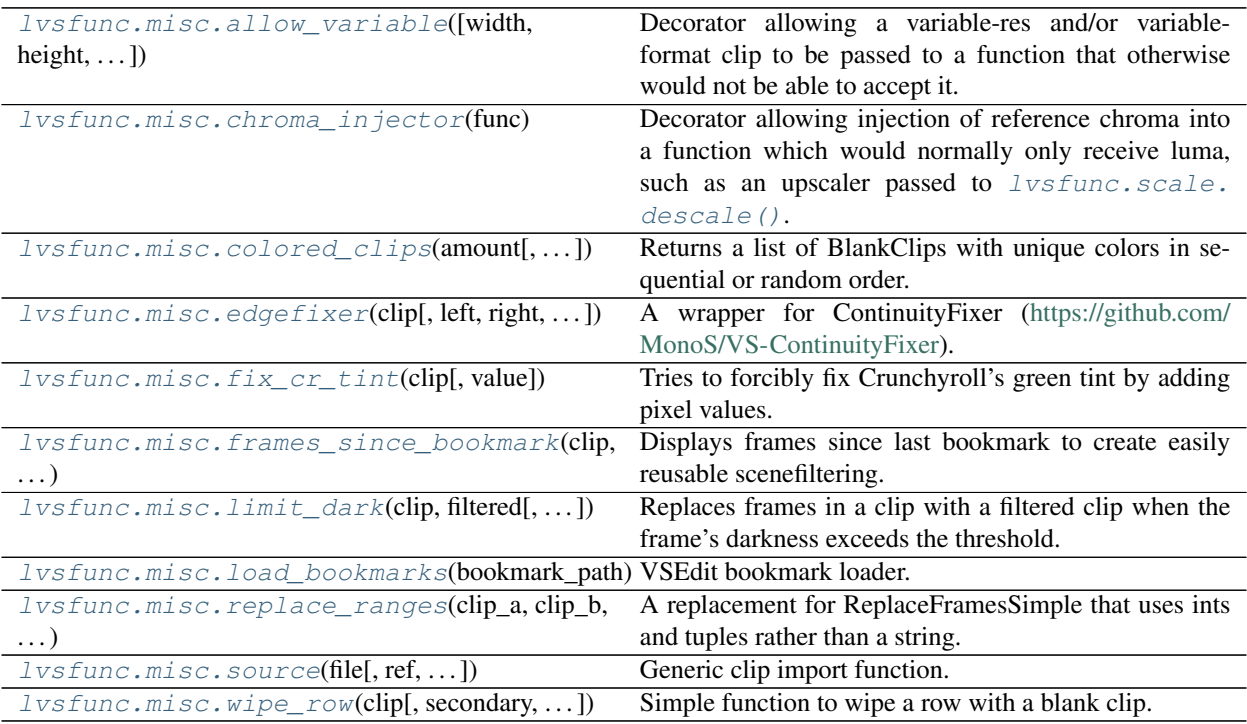

<span id="page-28-1"></span>Miscellaneous functions and wrappers that didn't really have a place in any other submodules.

### <span id="page-28-2"></span>lvsfunc.misc.**allow\_variable**(*width=None*, *height=None*, *format=None*)

Decorator allowing a variable-res and/or variable-format clip to be passed to a function that otherwise would not be able to accept it. Implemented by FrameEvaling and resizing the clip to each frame. Does not work when the function needs to return a different format unless an output format is specified. As such, this decorator must be called as a function when used (e.g. @allow variable() or @allow variable(format=vs. GRAY16)). If the provided clip is variable format, no output format is required to be specified.

### **Parameters**

- **width** (Optional[int]) Output clip width
- **height** (Optional[int]) Output clip height
- **format** (Optional[int]) Output clip format

Return type Callable[[Callable[..., VideoNode]], Callable[..., VideoNode]]

<span id="page-28-3"></span>Returns Function decorator for the given output format.

#### <span id="page-29-2"></span>lvsfunc.misc.**chroma\_injector**(*func*)

Decorator allowing injection of reference chroma into a function which would normally only receive luma, such as an upscaler passed to  $Ivsfunc.scale.descale()$ . The chroma is resampled to the input clip's width, height, and pixel format, shuffled to YUV444PX, then passed to the function. Luma is then extracted from the function result and returned. The first argument of the function is assumed to be the luma source. This works with variable resolution and may work with variable format, however the latter is wholly untested and likely a bad idea in every conceivable use case.

**Parameters**  $func(\neg F)$  – Function to call with injected chroma

Return type ~F

Returns Decorated function

<span id="page-29-0"></span>lvsfunc.misc.**colored\_clips**(*amount*, *max\_hue=300*, *rand=True*, *seed=None*, *\*\*kwargs*)

Returns a list of BlankClips with unique colors in sequential or random order. The colors will be evenly spaced by hue in the HSL colorspace.

Useful maybe for comparison functions or just for getting multiple uniquely colored BlankClips for testing purposes.

Will always return a pure red clip in the list as this is the RGB equivalent of the lowest HSL hue possible  $(0)$ .

Written by Dave [<orangechannel@pm.me>](mailto:orangechannel@pm.me).

#### **Parameters**

- **amount** (int) Number of "vapoursynth. VideoNode" s to return
- **max\_hue** (int) Maximum hue (0 < hue  $\leq$  360) in degrees to generate colors from (uses the HSL color model). Setting this higher than 315 will result in the clip colors looping back towards red and is not recommended for visually distinct colors. If the *amount* of clips is higher than the *max\_hue* expect there to be identical or visually similar colored clips returned (Default: 300)
- **rand** (bool) Randomizes order of the returned list (Default: True)
- **seed** (Union[bytearray, bytes, float, int, str, None]) Bytes-like object passed to random.seed which allows for consistent randomized order of the resulting clips (Default: None)
- **kwargs** (Any) Arguments passed to vapoursynth.core.std.BlankClip (Default: keep=1)

Return type List[VideoNode]

Returns List of uniquely colored clips in sequential or random order.

<span id="page-29-1"></span>lvsfunc.misc.**edgefixer**(*clip*, *left=None*, *right=None*, *top=None*, *bottom=None*, *radius=None*, *full\_range=False*)

A wrapper for ContinuityFixer [\(https://github.com/MonoS/VS-ContinuityFixer\)](https://github.com/MonoS/VS-ContinuityFixer).

Fixes the issues with over- and undershoot that it may create when fixing the edges, and adds what are in my opinion "more sane" ways of handling the parameters and given values.

. . . If possible, you should be using bbmod instead, though.

Alias for this function is *lvsfunc.ef*.

Dependencies: vs-continuityfixer

#### **Parameters**

• **clip** (VideoNode) – Input clip

- <span id="page-30-3"></span>• **left** (Union[int, List[int], None]) – Number of pixels to fix on the left (Default: None)
- **right** (Union[int, List[int], None]) Number of pixels to fix on the right (Default: None)
- **top** (Union[int, List[int], None]) Number of pixels to fix on the top (Default: None)
- **bottom** (Union[int, List[int], None]) Number of pixels to fix on the bottom (Default: None)
- **radius** (Optional[List[int]]) Radius for edgefixing (Default: None)
- **full\_range** (bool) Does not run the expression over the clip to fix over/undershoot (Default: False)

Return type VideoNode

Returns Clip with fixed edges

<span id="page-30-0"></span>lvsfunc.misc.**fix\_cr\_tint**(*clip*, *value=128*)

Tries to forcibly fix Crunchyroll's green tint by adding pixel values.

#### **Parameters**

- **clip** (VideoNode) Input clip
- **value** (int) Value added to every pixel (Default: 128)

Return type VideoNode

Returns Clip with CR tint fixed

<span id="page-30-1"></span>lvsfunc.misc.**frames\_since\_bookmark**(*clip*, *bookmarks*)

Displays frames since last bookmark to create easily reusable scenefiltering. Can be used in tandem with [lvsfunc.misc.load\\_bookmarks\(\)](#page-31-0) to import VSEdit bookmarks.

#### **Parameters**

- **clip** (VideoNode) Input clip
- **bookmarks** (List[int]) A list of bookmarks

Return type VideoNode

Returns Clip with bookmarked frames

<span id="page-30-2"></span>lvsfunc.misc.**limit\_dark**(*clip*, *filtered*, *threshold=0.25*, *threshold\_range=None*)

Replaces frames in a clip with a filtered clip when the frame's darkness exceeds the threshold. This way you can run lighter (or heavier) filtering on scenes that are almost entirely dark.

There is one caveat, however: You can get scenes where every other frame is filtered rather than the entire scene. Please do take care to avoid that if possible.

#### **Parameters**

- **clip** (VideoNode) Input clip
- **filtered** (VideoNode) Filtered clip
- **threshold** (float) Threshold for frame averages to be filtered (Default: 0.25)
- **threshold\_range** (Optional[int]) Threshold for a range of frame averages to be filtered (Default: None)

Return type VideoNode

Returns Conditionally filtered clip

<span id="page-31-3"></span><span id="page-31-0"></span>lvsfunc.misc.**load\_bookmarks**(*bookmark\_path*)

VSEdit bookmark loader.

load\_bookmarks(os.path.basename(\_\_file\_\_)+".bookmarks") will load the VSEdit bookmarks for the current Vapoursynth script.

Parameters **bookmark\_path** (str) – Path to bookmarks file

Return type List[int]

Returns A list of bookmarked frames

#### <span id="page-31-1"></span>lvsfunc.misc.**replace\_ranges**(*clip\_a*, *clip\_b*, *ranges*)

A replacement for ReplaceFramesSimple that uses ints and tuples rather than a string. Frame ranges are inclusive.

Written by louis.

Alias for this function is *lvsfunc.rfs*.

**Parameters** 

- **clip** a (VideoNode) Original clip
- **clip\_b** (VideoNode) Replacement clip
- **ranges** (List[Union[int, Tuple[int, int]]]) Ranges to replace clip\_a (original clip) with clip b (replacement clip). Integer values in the list indicate single frames, Tuple values indicate inclusive ranges.

Return type VideoNode

Returns Clip with ranges from clip\_a replaced with clip\_b

<span id="page-31-2"></span>lvsfunc.misc.**source**(*file*, *ref=None*, *force\_lsmas=False*, *mpls=False*, *mpls\_playlist=0*, *mpls\_angle=0*)

Generic clip import function. Automatically determines if ffms2 or L-SMASH should be used to import a clip, but L-SMASH can be forced. It also automatically determines if an image has been imported. You can set its fps using 'fpsnum' and 'fpsden', or using a reference clip with 'ref'.

Alias for this function is *lvsfunc.src*.

Dependencies:

- d2vsource (optional: d2v sources)
- dgdecodenv (optional: dgi sources)
- mvsfunc (optional: reference clip mode)
- vapoursynth-readmpls (optional: mpls sources)

#### **Parameters**

- **file** (str) Input file
- **ref** (Optional[VideoNode]) Use another clip as reference for the clip's format, resolution, and framerate (Default: None)
- **force** 1smas (bool) Force files to be imported with L-SMASH (Default: False)
- **mpls** (bool) Load in a mpls file (Default: False)
- **mpls\_playlist** (int) Playlist number, which is the number in mpls file name (Default: 0)

• **mpls\_angle** (int) – Angle number to select in the mpls playlist (Default: 0)

<span id="page-32-1"></span>Return type VideoNode

Returns Vapoursynth clip representing input file

<span id="page-32-0"></span>lvsfunc.misc.**wipe\_row**(*clip*, *secondary=None*, *width=1*, *height=1*, *offset\_x=0*, *offset\_y=0*, *width2=None*, *height2=None*, *offset\_x2=None*, *offset\_y2=None*, *show\_mask=False*)

Simple function to wipe a row with a blank clip. You can also give it a different clip to replace a row with.

if width2, height2, etc. are given, it will merge the two masks.

Dependencies: kagefunc

#### **Parameters**

- **clip** (VideoNode) Input clip
- **secondary** (Optional[VideoNode]) Clip to replace wiped rows with (Default: None)
- **width** (int) Width of row (Default: 1)
- **height** (int) Height of row (Default: 1)
- **offset\_x** (int) X-offset of row (Default: 0)
- **offset\_y** (int) Y-offset of row (Default: 0)
- **width2** (Optional[int]) Width of row 2 (Default: None)
- **height2** (Optional[int]) Height of row 2 (Default: None)
- **offset\_x2** (Optional[int]) X-offset of row 2 (Default: None)
- **offset\_y2** (Optional[int]) Y-offset of row 2 (Default: None)

Return type VideoNode

Returns Clip with rows wiped

### **ELEVEN**

### **LVSFUNC.SCALE**

<span id="page-34-4"></span><span id="page-34-0"></span>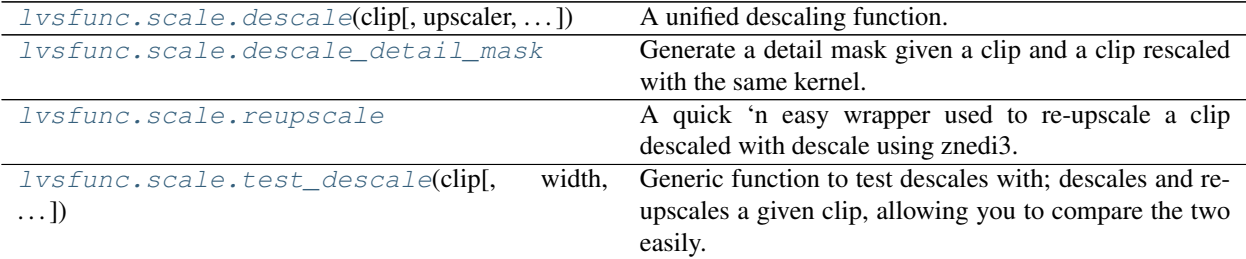

#### **class** lvsfunc.scale.**Resolution**

Bases: tuple

Tuple representing a resolution.

#### **width**

Width.

#### **height**

Height.

### <span id="page-34-3"></span>**class** lvsfunc.scale.**ScaleAttempt**

Bases: tuple

Tuple representing a descale attempt.

#### **descaled**

Descaled frame in native resolution.

#### **rescaled**

Descaled frame reupscaled with the same kernel.

#### **resolution**

The native resolution.

#### **diff**

The subtractive difference between the original and descaled frame.

<span id="page-34-1"></span>Functions for (de)scaling.

```
lvsfunc.scale.descale(clip, upscaler=<function reupscale>, width=None, height=720, ker-
                           nel=<lvsfunc.kernels.Bicubic object>, threshold=0.0, mask=<function
                           descale_detail_mask>, src_left=0.0, src_top=0.0, show_mask=False)
```
A unified descaling function. Includes support for handling fractional resolutions (experimental), multiple resolutions, detail masking, and conditional scaling.

If you want to descale to a fractional resolution, set src\_left and src\_top and round up the target height.

<span id="page-35-2"></span>If the source has multiple native resolutions, specify height as a list.

If you want to conditionally descale, specify a non-zero threshold.

Dependencies: vapoursynth-descale, znedi3

#### Parameters

- **clip** (VideoNode) Clip to descale
- **upscaler** (Optional[Callable[[VideoNode, int, int], VideoNode]]) Callable function with signature upscaler(clip, width, height) -> vs.VideoNode to be used for reupscaling. Must be capable of handling variable res clips for multiple heights and conditional scaling. If a single height is given and upscaler is None, a constant resolution GRAY clip will be returned instead. Note that if upscaler is None, no upscaling will be performed and neither detail masking nor proper fractional descaling can be preformed. (Default: [lvsfunc.scale.reupscale\(\)](#page-35-1))
- **width** (Union[int, List[int], None]) Width to descale to (if None, auto-calculated)
- **height** (Union[int, List[int]]) Height(s) to descale to. List indicates multiple resolutions, the function will determine the best. (Default: 720)
- **kernel** ([Kernel](#page-26-1)) **Kernel used to descale (see** lysfunc.kernels.Kernel, (Default: kernels.Bicubic( $b=0$ ,  $c=1/2$ ))
- **threshold** (float) Error threshold for conditional descaling (Default: 0.0, always descale)
- **mask** (Optional[Callable[[VideoNode, VideoNode], VideoNode]]) Function used to mask detail. If None, no masking. Function must accept a clip and a reupscaled clip and return a mask. (Default: lvsfunc.scale.detail\_mask())
- **src\_left** (float) Horizontal shifting for fractional resolutions (Default: 0.0)
- **src\_top** (float) Vertical shifting for fractional resolutions (Default: 0.0)
- **show mask** (bool) Return detail mask

Return type VideoNode

Returns Descaled and re-upscaled clip

#### <span id="page-35-0"></span>lvsfunc.scale.**descale\_detail\_mask**

Generate a detail mask given a clip and a clip rescaled with the same kernel.

Function is curried to allow parameter tuning when passing to  $lvsfunc.scale.descale()$ 

**Parameters** 

- **clip** Original clip
- **rescaled** clip Clip downscaled and reupscaled using the same kernel
- **threshold** Binarization threshold for mask (Default: 0.05)

Returns Mask of lost detail

#### <span id="page-35-1"></span>lvsfunc.scale.**reupscale**

A quick 'n easy wrapper used to re-upscale a clip descaled with descale using znedi3.

Function is curried to allow parameter tuning when passing to  $lvsfunc.scale.descale()$ 

Stolen from Varde with some adjustments made.

Dependencies: znedi3

#### <span id="page-36-1"></span>**Parameters**

- **clip** Input clip
- **width** Upscale width. If None, determine from *height* assuming 16:9 aspect ratio (Default: None)
- **height** Upscale height (Default: 1080)
- **kernel** Kernel used to downscale the doubled clip (see [lvsfunc.kernels.](#page-26-1) [Kernel](#page-26-1), Default: kernels.Bicubic(b=0, c=1/2))
- **kwargs** Arguments passed to znedi3 (Default: nsize=4, nns=4, qual=2, pscrn=2)

#### Returns Reupscaled clip

<span id="page-36-0"></span>lvsfunc.scale.**test\_descale**(*clip*, *width=None*, *height=720*, *kernel=<lvsfunc.kernels.Bicubic object>*, *show\_error=True*)

Generic function to test descales with; descales and reupscales a given clip, allowing you to compare the two easily. Also returns a [lvsfunc.scale.ScaleAttempt](#page-34-3) with additional information.

When comparing, it is recommended to do atleast a 4x zoom using Nearest Neighbor. I also suggest using 'compare' ([lvsfunc.comparison.compare\(\)](#page-17-0)), as that will make comparing the output with the source clip a lot easier.

Some of this code was leveraged from DescaleAA found in fvsfunc.

Dependencies: vapoursynth-descale

#### Parameters

- **clip** (VideoNode) Input clip
- **width** (Optional[int]) Target descale width. If None, determine from *height*
- **height** (int) Target descale height (Default: 720)
- **kernel** ([Kernel](#page-26-1)) Kernel used to descale (see [lvsfunc.kernels.Kernel](#page-26-1), Default: kernels.Bicubic(b=0, c=1/2))
- **show error** (bool) Render PlaneStatsDiff on the reupscaled frame (Default: True)

Return type Tuple[VideoNode, [ScaleAttempt](#page-34-3)]

Returns A tuple containing a clip re-upscaled with the same kernel and a ScaleAttempt tuple.

### **TWELVE**

## **LVSFUNC.UTIL**

<span id="page-38-5"></span><span id="page-38-0"></span>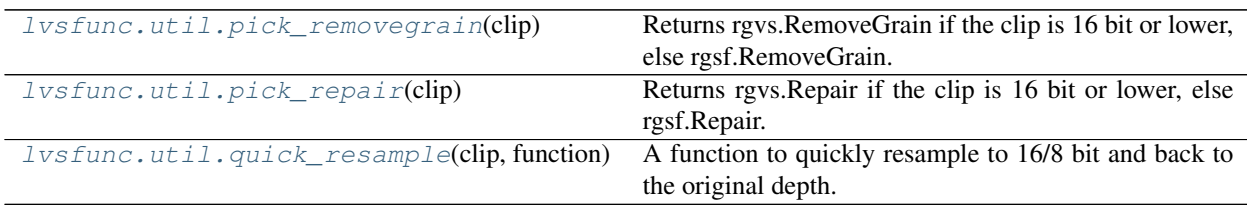

<span id="page-38-1"></span>Helper functions for the main functions in the script.

#### lvsfunc.util.**get\_prop**(*frame*, *key*, *t*)

Gets gets FrameProp prop from frame frame with expected type t to satisfy the type checker.

#### **Parameters**

- **frame** (VideoFrame) Frame containing props
- **key**  $(str)$  Prop to get
- **t** (Type[~T]) Type of prop

#### Return type ~T

Returns frame.prop[key]

#### <span id="page-38-2"></span>lvsfunc.util.**pick\_removegrain**(*clip*)

Returns rgvs.RemoveGrain if the clip is 16 bit or lower, else rgsf.RemoveGrain. This is done because rgvs doesn't work with float, but rgsf does for whatever reason.

Dependencies: rgsf

Parameters **clip** (VideoNode) – Input clip

Return type Callable[..., VideoNode]

Returns Appropriate RemoveGrain function for input clip's depth

#### <span id="page-38-3"></span>lvsfunc.util.**pick\_repair**(*clip*)

Returns rgvs.Repair if the clip is 16 bit or lower, else rgsf.Repair. This is done because rgvs doesn't work with float, but rgsf does for whatever reason.

Dependencies: rgsf

Parameters **clip** (VideoNode) – Input clip

Return type Callable[..., VideoNode]

<span id="page-38-4"></span>Returns Appropriate repair function for input clip's depth

#### lvsfunc.util.**quick\_resample**(*clip*, *function*)

A function to quickly resample to 16/8 bit and back to the original depth. Useful for filters that only work in 16 bit or lower when you're working in float.

#### Parameters

- **clip** (VideoNode) Input clip
- **function** (Callable[[VideoNode], VideoNode]) Filter to run after resampling (accepts and returns clip)

Return type VideoNode

Returns Filtered clip in original depth

## **THIRTEEN**

## **SPECIAL CREDITS**

<span id="page-40-0"></span>A special thanks to every contributor that contributed to lvsfunc.

[The list of contributors can be found here.](https://github.com/Irrational-Encoding-Wizardry/lvsfunc/graphs/contributors)

## **FOURTEEN**

## **FOOTER**

- <span id="page-42-0"></span>• genindex
- modindex
- search

## **PYTHON MODULE INDEX**

### <span id="page-44-0"></span>l

lvsfunc, [1](#page-4-0) lvsfunc.aa, [9](#page-12-1) lvsfunc.comparison, [11](#page-14-1) lvsfunc.deinterlace, [17](#page-20-1) lvsfunc.denoise, [21](#page-24-1) lvsfunc.kernels, [23](#page-26-0) lvsfunc.misc, [25](#page-28-1) lvsfunc.scale, [31](#page-34-1) lvsfunc.util, [35](#page-38-1)

## **INDEX**

## <span id="page-46-0"></span>A

adaptive\_mask (*in module lvsfunc.denoise*), [21](#page-24-5) allow\_variable() (*in module lvsfunc.misc*), [25](#page-28-4)

## B

Bicubic (*class in lvsfunc.kernels*), [23](#page-26-2) Bilinear (*class in lvsfunc.kernels*), [23](#page-26-2)

## C

chroma\_injector() (*in module lvsfunc.misc*), [25](#page-28-4) clip() (*lvsfunc.comparison.Comparer property*), [11](#page-14-4) colored\_clips() (*in module lvsfunc.misc*), [26](#page-29-2) compare() (*in module lvsfunc.comparison*), [14](#page-17-4) Comparer (*class in lvsfunc.comparison*), [11](#page-14-4)

## D

deblend() (*in module lvsfunc.deinterlace*), [17](#page-20-4) decomb() (*in module lvsfunc.deinterlace*), [17](#page-20-4) descale() (*in module lvsfunc.scale*), [31](#page-34-4) descale() (*lvsfunc.kernels.Bicubic method*), [23](#page-26-2) descale() (*lvsfunc.kernels.Bilinear method*), [23](#page-26-2) descale() (*lvsfunc.kernels.Kernel method*), [23](#page-26-2) descale() (*lvsfunc.kernels.Lanczos method*), [24](#page-27-0) descale() (*lvsfunc.kernels.Spline16 method*), [24](#page-27-0) descale() (*lvsfunc.kernels.Spline36 method*), [24](#page-27-0) descale() (*lvsfunc.kernels.Spline64 method*), [24](#page-27-0) descale\_detail\_mask (*in module lvsfunc.scale*), [32](#page-35-2) descaled (*lvsfunc.scale.ScaleAttempt attribute*), [31](#page-34-4) detail\_mask (*in module lvsfunc.denoise*), [21](#page-24-5) diff (*lvsfunc.scale.ScaleAttempt attribute*), [31](#page-34-4) dir\_deshimmer() (*in module lvsfunc.deinterlace*), [18](#page-21-2)

dir\_unsharp() (*in module lvsfunc.deinterlace*), [18](#page-21-2) Direction (*class in lvsfunc.comparison*), [11](#page-14-4)

## E

edgefixer() (*in module lvsfunc.misc*), [26](#page-29-2)

### F

fix\_cr\_tint() (*in module lvsfunc.misc*), [27](#page-30-3) frames\_since\_bookmark() (*in module lvsfunc.misc*), [27](#page-30-3)

## G

get\_prop() (*in module lvsfunc.util*), [35](#page-38-5)

### H

height (*lvsfunc.scale.Resolution attribute*), [31](#page-34-4) HORIZONTAL (*lvsfunc.comparison.Direction attribute*), [12](#page-15-3)

### I

Interleave (*class in lvsfunc.comparison*), [12](#page-15-3) interleave() (*in module lvsfunc.comparison*), [14](#page-17-4)

### K

Kernel (*class in lvsfunc.kernels*), [23](#page-26-2)

### L

Lanczos (*class in lvsfunc.kernels*), [23](#page-26-2) limit\_dark() (*in module lvsfunc.misc*), [27](#page-30-3) load\_bookmarks() (*in module lvsfunc.misc*), [28](#page-31-3) lvsfunc module, [1](#page-4-1) lvsfunc.aa module, [9](#page-12-3) lvsfunc.comparison module, [11](#page-14-4) lvsfunc.deinterlace module, [17](#page-20-4) lvsfunc.denoise module, [21](#page-24-5) lvsfunc.kernels module, [23](#page-26-2) lvsfunc.misc module, [25](#page-28-4) lvsfunc.scale module, [31](#page-34-4) lvsfunc.util module, [35](#page-38-5)

### M

module lvsfunc, [1](#page-4-1) lvsfunc.aa, [9](#page-12-3)

```
lvsfunc.comparison, 11
lvsfunc.deinterlace, 17
lvsfunc.denoise, 21
lvsfunc.kernels, 23
lvsfunc.misc, 25
lvsfunc.scale, 31
lvsfunc.util, 35
```
## N

nneedi3\_clamp() (*in module lvsfunc.aa*), [9](#page-12-3)

## P

pick\_removegrain() (*in module lvsfunc.util*), [35](#page-38-5) pick\_repair() (*in module lvsfunc.util*), [35](#page-38-5)

## Q

quick\_denoise() (*in module lvsfunc.denoise*), [21](#page-24-5) quick\_resample() (*in module lvsfunc.util*), [35](#page-38-5)

## R

replace\_ranges() (*in module lvsfunc.misc*), [28](#page-31-3) rescaled (*lvsfunc.scale.ScaleAttempt attribute*), [31](#page-34-4) Resolution (*class in lvsfunc.scale*), [31](#page-34-4) resolution (*lvsfunc.scale.ScaleAttempt attribute*), [31](#page-34-4) reupscale (*in module lvsfunc.scale*), [32](#page-35-2)

## S

scale() (*lvsfunc.kernels.Bicubic method*), [23](#page-26-2) scale() (*lvsfunc.kernels.Bilinear method*), [23](#page-26-2) scale() (*lvsfunc.kernels.Kernel method*), [23](#page-26-2) scale() (*lvsfunc.kernels.Lanczos method*), [24](#page-27-0) scale() (*lvsfunc.kernels.Spline16 method*), [24](#page-27-0) scale() (*lvsfunc.kernels.Spline36 method*), [24](#page-27-0) scale() (*lvsfunc.kernels.Spline64 method*), [24](#page-27-0) ScaleAttempt (*class in lvsfunc.scale*), [31](#page-34-4) source() (*in module lvsfunc.misc*), [28](#page-31-3) Spline16 (*class in lvsfunc.kernels*), [24](#page-27-0) Spline36 (*class in lvsfunc.kernels*), [24](#page-27-0) Spline64 (*class in lvsfunc.kernels*), [24](#page-27-0) Split (*class in lvsfunc.comparison*), [12](#page-15-3) split() (*in module lvsfunc.comparison*), [14](#page-17-4) Stack (*class in lvsfunc.comparison*), [12](#page-15-3) stack\_compare() (*in module lvsfunc.comparison*), [14](#page-17-4) stack horizontal() (*in module lvsfunc.comparison*), [15](#page-18-4) stack\_planes() (*in module lvsfunc.comparison*), [15](#page-18-4) stack\_vertical() (*in module lvsfunc.comparison*),

[15](#page-18-4)

## T

test\_descale() (*in module lvsfunc.scale*), [33](#page-36-1) Tile (*class in lvsfunc.comparison*), [13](#page-16-0)

tile() (*in module lvsfunc.comparison*), [15](#page-18-4) transpose\_aa() (*in module lvsfunc.aa*), [10](#page-13-2) tvbd\_diff() (*in module lvsfunc.comparison*), [16](#page-19-1)

## U

upscaled\_sraa() (*in module lvsfunc.aa*), [10](#page-13-2)

## V

VERTICAL (*lvsfunc.comparison.Direction attribute*), [12](#page-15-3)

### W

width (*lvsfunc.scale.Resolution attribute*), [31](#page-34-4) wipe\_row() (*in module lvsfunc.misc*), [29](#page-32-1)